#### **BAB V**

### **KESIMPULAN DAN SARAN**

#### **5.1 Kesimpulan**

Berdasarkan hasil penelitian dapat disimpulkan sebagai berikut:

- 1. Perlakuan dosis pupuk phonska berpengaruh terhadap semua parameter yang diamati yaitu : tinggi tanaman, jumlah daun, umur berbunga, jumlah buah, panjang buah dan berat buah.
- 2. Dosis pupuk phonska yang terbaik untuk pertumbuhan tanaman dan lebih efisien adalah 600 kg/ha tetapi untuk produksi tanaman terung, yaitu pada pemberian dosis pupuk phonska 800 kg/ha.

#### **5.2 Saran**

Saran-saran berikut ini dirumuskan berdasarkan hasil kesimpulan diatas :

- 1. Untuk mendapatkan produksi tanaman terung yang optimal, diharapkan para petani dapat menerapkan hasil penelitian ini dengan membudidayakan tanaman terung melalui usaha pemupukan phonska pada dosis 800 Kg/ha.
- 2. Penelitian ini dapat dijadikan bahan informasi bagi penyuluh pertanian dalam mensosialisasikan penggunaan pupuk phonska bagi pertumbuhan dan produksi tanaman hortikultura khususnya tanaman terung.
- 3. Perlu dilakukan penelitian lebih lanjut tentang penggunaan pupuk phonska dikombinasikan dengan pupuk anorganik lainnya untuk mengetahui pertumbuhan dan produksi tanaman terung.

#### **DAFTAR PUSTAKA**

- BPS Provinsi Gorontalo. (2012). *Dalam Angka 2012*. Badan Pusat Statistik Provinsi Gorontalo. Gorontalo.
- Budi. L. E (2002). *" Evaluasi Ketahanan Nomor-Nomor Tanaman Hasil Fusi Protoplasma Antara Terung (Solanum Melongena cv. Dourga) Dengan Takokak (Soalnum torfum CN2) Terhadap Penyakit Layu Bakteri Rastonia solanacearum"*. Skripsi : dipublikasikan Fakultas Pertanian. Institut Pertanian Bogor.
- Hamida, (2009) : *"Pengaruh Pengendalian Gulma dan Pemberian Pupuk NPK phonska Terhadap Pertumbuhan Tanaman Karet (Hevea brasiliensis Muell Arg.) KLON PB 260".* JURNAL : dipublikasikan Fakultas Pertanian Universitas Widya Gama Mahakam Samarinda, Samarinda 2009.
- Irawati A.I. (2007). "*Meningkatkan Efektifitas Pupuk Majemuk Phonska untuk Tanaman Bayam dengan Penambahan Bahan Organik pada Latosol Darmaga".* Skripsi : dipublikasikan Fakultas Pertanian Institut Pertanian Bogor.
- Kawulusan dan Sompie, (1994) : *"Pengaruh Pemberian Pupuk N dan P Terhadap Pertumbuhan Serta Kadar Hara N dan P Padi Sawah"* " *Eugenia"* media publikasi Ilmiah. No.16. Tahun X, Oktober 1994. Faperta UNSRAT Manado.
- Koswara Engkos, (2004) : *"Teknik Percobaan Beberapa Jenis Pupuk Majemuk NPK Pada Tanaman Tomat"*. JURNAL : Buletin Teknik Pertanian Vol. 11 No. 1, Bandung 2006.
- Lubis. A. F. A, (2004) : *"Pengaruh Pemberian Gibberllin (GA3) dan Pupuk Mejamuk NPK terhadap Pertumbuhan dan Produksi Terung (Solanum Melongena L)".* SKRIPSI : dipublikasikan, Jurusan Budidaya Pertanian, Fakultas Pertanian, Universitas Sumatera Utara 2004.
- Musa Nikmah, (1998) : *"Studi Pertumbuhan dan Hasil Jagung Lokal (Zea mays L) Berdasarkan Waktu Tanam dan Pemupukan Fosfor Di Tibawa Gorontalo"*. TESIS : Program Pasca Sarjana. Institut Pertanian Bogor.
- Naibaho. R (2003). "*Pengaruh Pupuk Phonska dan Pengapuran Terhadap Kandungan Unsur Hara NPK dan pH Beberapa Tanah Hutan"*. Skripsi : dipublikasikan Fakultas Kehutanan. Institut Pertanian Bogor.
- Novik Kurnianti, (2012). "*Pupuk dan Pemupukan"*. http://petunjukbudidaya.blogspot.com./2012/12/pemupukan.html\_diakses Hari Minggu, 10 Maret 2013.
- Onggo Tino Mutiarawati, (2001) : *"Pertumbuhan dan Hasil Tanaman Tomat pada Aplikasi Berbagai Formula dan Dosis Pupuk Majemuk Lengkap"*. JURNAL : dipublikasikan, Jurusan Budidaya Pertanian, Fakultas Pertanian Unpad. Universitas Jatinagor, Bandung 2001.
- Paruntu. J, Warouw. J, Mandagi. J, Sembel. T. D, Dundu. B, Rondonuwu. O, (1994). *Eugenia.* Media Publikasi Ilmiah. Manado.
- Petrokimia Gresik, PT. 2012. "*PHONSKA pupuk majemuk N, P, K".* http://www.petrokimia-gresik.com /phonska.asp.diakses Hari Minggu, 10 Maret 2013.
- Pirngadi K. dan Abdulrachman S. (2005). "*Pengaruh pupuk majemuk NPK (15- 15-15) terhadap Pertumbuhan dan Hasil Padi Sawah"*. Jurnal. *J. Agrivigor* 4 (3): 188-197.
- Sarief. Salfuddin. E. Ir. Dr, (1986) *" Kesuburan dan Pemupukan Tanah Pertanian"* Pustaka Buana. Bandung.
- Saribun. S. D (2008). "*Pengaruh Pupuk Majemuk NPK Pada Berbagai Dosis Terhadap pH, P-Potensial dan P-Tersedia Serta Hasil Caysin (Brassica juncea) Pada Fluventic Eutrudepts Jatinangor"*. Skripsi : dipublikasikan Jurusan Ilmu Tanah. Fakultas Pertanian. Universitas Padjadjaran. Jatinangor.
- Soetasad. Adi. A Sri Muryanti, dan Drs. Hendro Sunarjono, (2003). *Budi daya terung lokal dan terung jepang.* Penebar Swadaya. Jakarta.
- Sihobing Raja. G. A (2003). *"Pengaruh Dosis Majemuk Phonska Terhadap Pertumbuhan Vegetatif Lada Perdu (Piper Nigrum L.) Umur Satu Tahun"*. Skripsi : dipublikasikan Fakultas Pertanian Bogor. Institut Pertanian Bogor.
- Simanungkalit Paian, Jasmani Ginting dan Toga Simanungkalit (2013) : *"Respons Pertumbuhan dan Produksi Tanaman Melon (cucumis melo L.) Terhadap Pemberian Pupuk NPK dan Pemangkasan Buah"*. JURNAL : dipublikasikan Program Studi Agroteknologi, Fakultas Pertanian, USU, Medan 2013.
- Siregar Herianto, (2003). "*Pengaruh Pemberian Limbah Cair Tepung Ikan Terhadap Pertumbuhan dan Hasil Cabai (Capsikum Annum L.) dan Terung (Solanum Melongena*)". SKRIPSI : dipublikasikan Fakultas Pertanian. Institut Pertanian Bogor.
- Suriatna Sumardi, (1988) *Pupuk dan Pemupuka* , PT Mediyatama Sarana Perkasa. Bogor.
- Suwandi, Surtinah dan Kamindar Rubby (2006) : *" Perlakuan Mikorizadan NPK Pada Pertumbuhan Stump Jati (Tectona grandis L.f.) (Treatment of Mycorrhizae And NPK on the growth of Tectona grandis L.f.Stump)"*. JURNAL : Hutan Vol. III No. 2 : 139 – 145, Riau 2006.

Syafruddin dan Zubachtirodin, (2010) : *"Penggunaan Pupuk NPK Majemuk 20:10:10 pada Tanaman Jagung".* JURNAL : Prosiding Pekan Serealia Nasional : ISBN : 978-979-8940-29-3, Sulawesi Selatan 2010.

### **LAMPIRAN**

### **Lampiran 1. Deskripsi Terung** *(Solanum Melongena* **L***)*

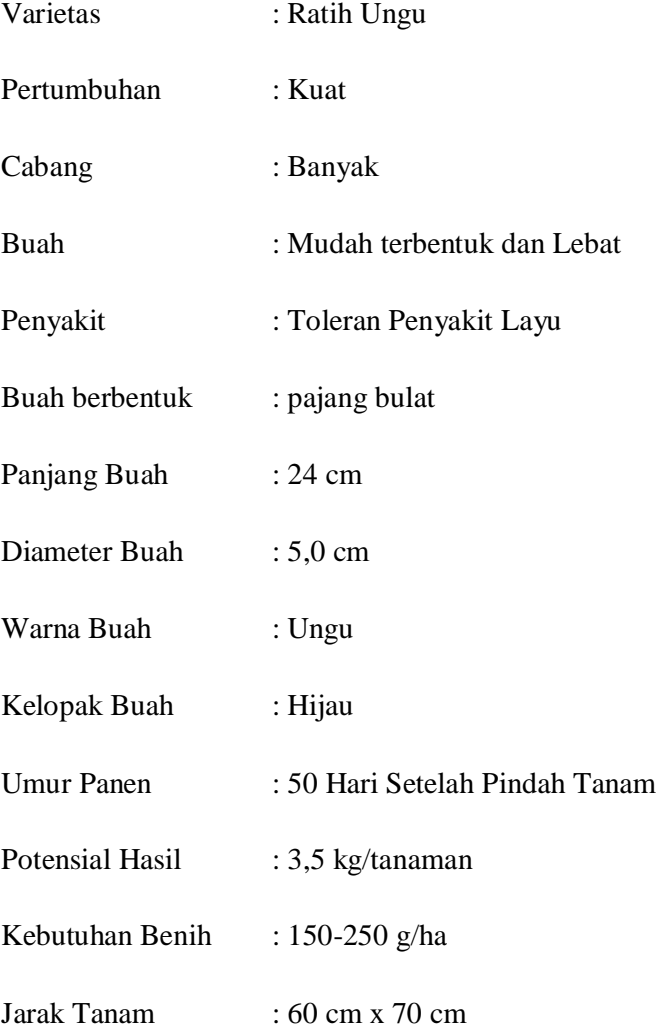

Varietas Ratih Ungu diproduksi oleh PT. Bisi International Tbk. Cocok di tanam didataran rendah sampai dataran menengah, pertumbuhan tanaman kuat, percabangan banyak, buah mudah terbentuk dan lebat. Tanaman toleran penyakit layu.

## **Lampiran 2 :**

| <b>PERLAKUAN</b> |       | <b>ULANGAN</b> |       | <b>JUMLAH</b> | <b>RATA-RATA</b> |
|------------------|-------|----------------|-------|---------------|------------------|
|                  | I     | $\mathbf{I}$   | III   |               |                  |
| F <sub>0</sub>   | 8,90  | 9,39           | 7,97  | 26,26         | 8,75             |
| F1               | 8,91  | 10,31          | 8,74  | 27,96         | 9,32             |
| F2               | 11,66 | 9,67           | 9,07  | 30,40         | 10,13            |
| F3               | 11,00 | 11,71          | 9,96  | 32,67         | 10,89            |
| F <sub>4</sub>   | 13,83 | 12,69          | 10,00 | 36,52         | 12,17            |
| <b>JUMLAH</b>    | 54,30 | 53,77          | 45,74 | 153,81        | 51,27            |

Tabel 9 Tinggi Tanaman Umur 14 HST

Tabel 10 Sidik Ragam Tinggi Tanaman 14 HST

ANOVA

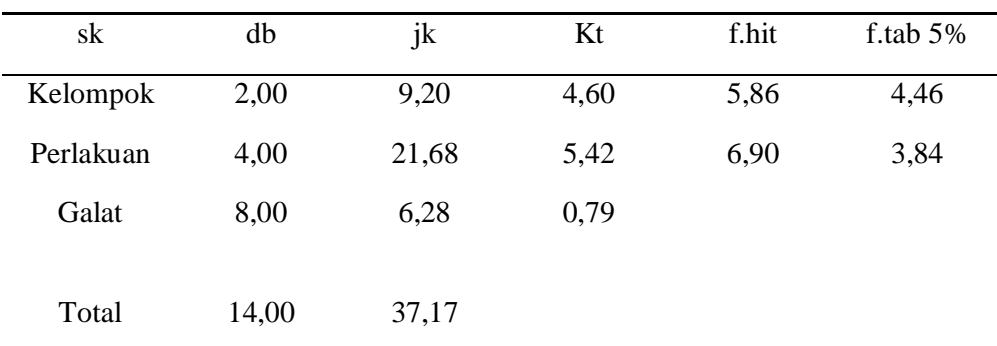

a. Menghitung FK

$$
FK = \frac{153,81^2}{15} = \frac{23,657.5161}{15} = 1577,16
$$

b. Menghitung  $JK_{\text{Total}}$ 

 $JK_{\text{Total}} = 8,902^2 + 9,392^2 + 7,972^2 + \dots + \dots + 10,00^2 - 1577,16$ 

 $= 37,17$ 

c. Menghitung  $JK_{Kelompok}$ 

 $JK_{\text{Kelompok}} = 54,30^2 + 53,77^2 + 45,74^2 - 1577,16$ 

5

 $= 9,20$ 

d. Menghitung JKPerlakuan

JK<sub>Perlakuan</sub> = 
$$
26.26^2 + 27.96^2 + 30.40^2 + 32.67^2 + 36.52^2 - 1577.16
$$
  
3

 $= 21,68$ 

e. Menghitung JK<sub>Galat</sub>

$$
JK_{\text{Galat}} = JK_{\text{Total}} - JK_{\text{Kelompok}} - JK_{\text{Perlakuan}}
$$

$$
= 37,17 - 9,20 - 21,68
$$

$$
= 6,28
$$

f. Uji BNT

$$
BNT 0,05 = BNT 0,05 x \sqrt{\frac{2 x \, KT \, Galat}{Ulangan}}
$$
  
= 2,306 x  $\sqrt{\frac{2 x \, 0.79}{3}}$   
= 2,306 x  $\sqrt{\frac{1.58}{3}}$   
= 2,306 x 0,72

$$
= 1,66
$$

$$
Kk = \frac{\sqrt{KT G}}{y} \times 100\%
$$
  
=  $\frac{\sqrt{0.79}}{51.27} \times 100\%$   
=  $\frac{0.88}{51.27} \times 100\%$ 

= 1,73**%**

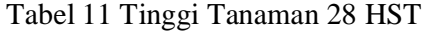

| <b>PERLAKUAN</b> |             | <b>ULANGAN</b> |        | <b>JUMLAH</b> | RATA-RATA |
|------------------|-------------|----------------|--------|---------------|-----------|
|                  | $\mathbf I$ | $\mathbf{I}$   | III    |               |           |
| F <sub>0</sub>   | 20,93       | 20,21          | 15,29  | 56,43         | 18,81     |
| F1               | 22,50       | 22,86          | 23,14  | 68,50         | 22,83     |
| F <sub>2</sub>   | 24,93       | 20,43          | 23,43  | 68,79         | 22,93     |
| F3               | 22,71       | 23,43          | 23,79  | 69,93         | 23,31     |
| F <sub>4</sub>   | 28,29       | 25,21          | 26,14  | 79,64         | 26,55     |
| <b>JUMLAH</b>    | 119,36      | 112,14         | 111,79 | 343,29        | 114,43    |

Tabel 12 Sidik Ragam Tinggi Tanaman 28 HST

ANOVA

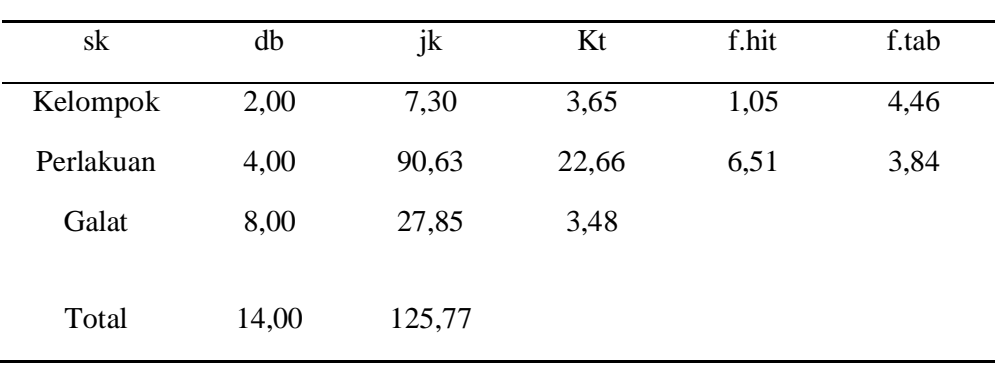

a. Menghitung FK  
\n
$$
FK = \frac{343.29^2}{15} = \frac{117848.02}{15} = 7856.53
$$

b. Menghitung  $JK_{\rm Total}$  $JK_{\text{Total}} = 20.93^2 + 20.21^2 + 15.29^2 + \dots + \dots + 26.14^2 - 7856.53$   $= 125,77$ 

c. Menghitung  $JK_{\text{Kelompok}}$ 

 $\text{JK}_{\rm Kelompok} = 119.36^2 + 112.14^2 + 111.79^2 - 7856.53$ 

5

 $= 7,30$ 

d. Menghitung  $JK_{\mathrm{Perlakuan}}$ 

$$
JK_{Perlakuan} = 56,43^2 + 68,50^2 + 68,79^2 + 69,93^2 + 79,64^2 - 7856,53
$$
  
3

 $= 90,63$ 

e. Menghitung JK<sub>Galat</sub>

$$
JK_{\text{Galat}} = JK_{\text{Total}} - JK_{\text{Kelompok}} - JK_{\text{Perlakuan}}
$$

$$
= 125,77 - 7,30 - 90,63
$$

$$
= 27,85
$$

f. Uji BNT

$$
BNT 0,05 = BNT 0,05 x \sqrt{\frac{2 x \text{ KT } \text{Galat}}{\text{Ulangan}}}
$$
  
= 2,306 x  $\sqrt{\frac{2 x \text{ 3,48}}{3}}$   
= 2,306 x  $\sqrt{\frac{6,96}{3}}$   
= 2,306 x 1,52  
= 3,50

$$
Kk = \frac{\sqrt{KT G}}{y} \times 100\%
$$

$$
= \frac{\sqrt{3.48}}{114.43} \times 100\%
$$

$$
= \frac{1.86}{114.43} \times 100\%
$$

= 1,63**%**

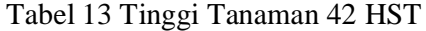

| <b>PERLAKUAN</b> |        | <b>ULANGAN</b> |        | <b>JUMLAH</b> | RATA-RATA |
|------------------|--------|----------------|--------|---------------|-----------|
|                  | I      | $\mathbf H$    | III    |               |           |
| F <sub>0</sub>   | 44,57  | 37,29          | 25,71  | 107,57        | 35,86     |
| F1               | 46,00  | 48,14          | 40,29  | 134,43        | 44,81     |
| F2               | 50,71  | 37,36          | 46,14  | 134,21        | 44,74     |
| F3               | 46,21  | 49,57          | 50,07  | 145,86        | 48,62     |
| F <sub>4</sub>   | 57,00  | 51,57          | 51,07  | 159,64        | 53,21     |
| <b>JUMLAH</b>    | 244,50 | 223,93         | 213,29 | 681,71        | 227,24    |

Tabel 14 Sidik Ragam Tinggi Tanaman 42 HST

ANOVA

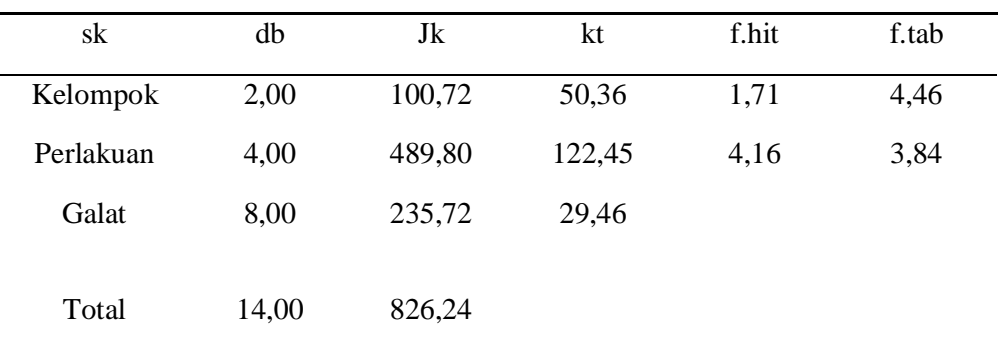

# a. Menghitung FK

$$
FK = \frac{681,71^{2}}{15} = \frac{464728,5241}{15} = 30981,90133
$$

b. Menghitung  $JK_{\text{Total}}$ 

 $\text{JK}_{\text{Total}} = 44,57^2 + 37,29^2 + 25,71^2 + \dots + \dots + 51,07^2 - 30981,90133$ 

**=** 826,24

c. Menghitung  $JK_{Kelompok}$ 

 $JK_{\rm Kelompok} = 244.50^2 + 223.93^2 + 213.29^2 - 30981.90133$ 

5

 **=** 100,72

d. Menghitung JKPerlakuan

JKPerlakuan = 107,57<sup>2</sup>+ 134,43<sup>2</sup> + 134,21<sup>2</sup> + 145,86<sup>2</sup> + 159,64<sup>2</sup> – 30981**,**90133 3  $= 489,80$ e. Menghitung JKGalat

$$
JK_{Galat} = JK_{Total} - JK_{Kelompok} - JK_{Perlakuan}
$$
  
= 826,24 - 100,72 - 489,80  
= 235,72

f. Uji BNT

$$
BNT\ 0.05 = BNT\ 0.05\ x \sqrt{\frac{2 \ x \ KT\ Galat}{Ulangan}}
$$

$$
= 2,306 \ x \sqrt{\frac{2 \ x \ 29,46}{3}}
$$

$$
= 2,306 \ x \sqrt{\frac{58,92}{3}}
$$

$$
= 2,306 \ x \ 4,43
$$

$$
= 10,21
$$

$$
Kk = \frac{\sqrt{KT G}}{y} \times 100\%
$$

$$
= \frac{\sqrt{29.46}}{227.24} \times 100\%
$$

$$
= \frac{5,42}{227,24} \times 100\%
$$

$$
= 2,38\%
$$

Tabel 15 Tinggi Tanaman 56 HST

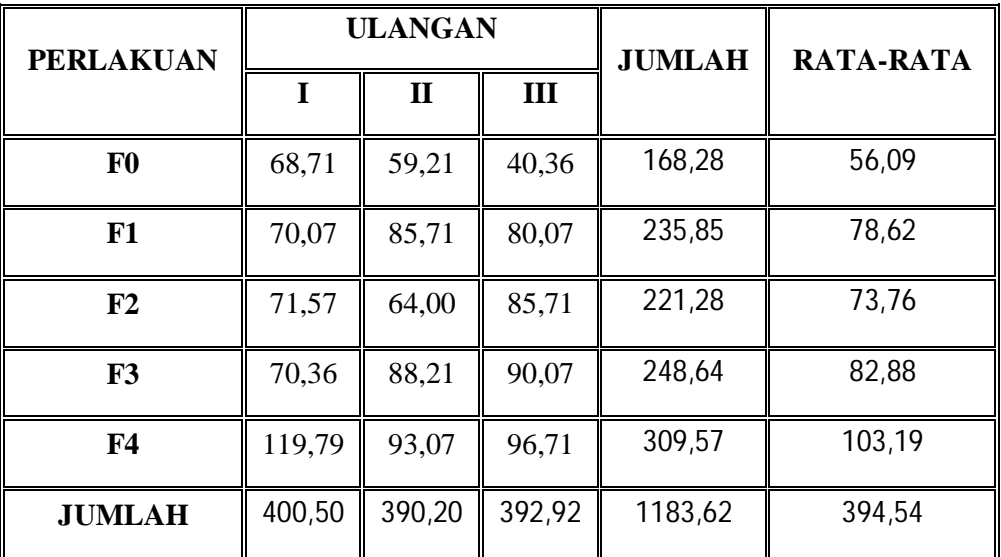

Tabel 16 Sidik Ragam Tinggi Tanaman 56 HST

ANOVA

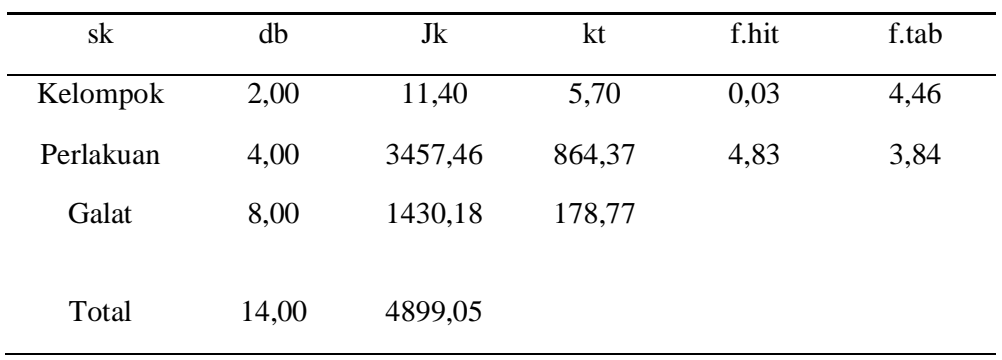

a. Menghitung FK

$$
FK = \frac{1183,62^2}{15} = \frac{1400956,304}{15} = 93397,08
$$

b. Menghitung  $JK_{\text{Total}}$ 

$$
JK_{\text{Total}} = 68,71^2 + 59,21^2 + 40,36^2 + \dots + \dots + 96,71^2 - 93397,08
$$

 $= 4899,05$ 

c. Menghitung  $JK_{Kelompok}$ 

 $\rm JK_{Kelompok} = 400$ , $50^2 + 390$ , $20^2 + 392$ , $92^2 - 93397$ , $08$ 

5

 $= 11,40$ 

d. Menghitung JKPerlakuan  $\text{JK}_{\text{Perlakuan}}$ = 168,28<sup>2</sup> + 235,85<sup>2</sup> + 221,28<sup>2</sup> + 248,64<sup>2</sup> + 309,57<sup>2</sup> - 93397,08 3  $= 3457,46$ 

e. Menghitung JK<sub>Galat</sub>

 $JK_{Galat} = JK_{Total} - JK_{Kelompok} - JK_{Perlakuan}$  $= 4899,05 - 11,40 - 3457,46$  $= 1430,18$ 

f. Uji BNT

$$
BNT\ 0.05 = BNT\ 0.05\ x \sqrt{\frac{2 \ x \ KT\ Galat}{Ulangan}}
$$

$$
= 2,306 \ x \sqrt{\frac{2 \ x \ 178,77}{3}}
$$

$$
= 2,306 \ x \sqrt{\frac{357,54}{3}}
$$

$$
= 2,306 \ x \ 10,91
$$

$$
=25,15
$$

$$
Kk = \frac{\sqrt{KT G}}{y} \times 100\%
$$

$$
=\frac{\sqrt{44,64}}{394,54} \times 100\%
$$

$$
=\frac{6,68}{394,54} \times 100\%
$$

= 1,69**%**

Tabel 17 Tinggi Tanaman 70 HST

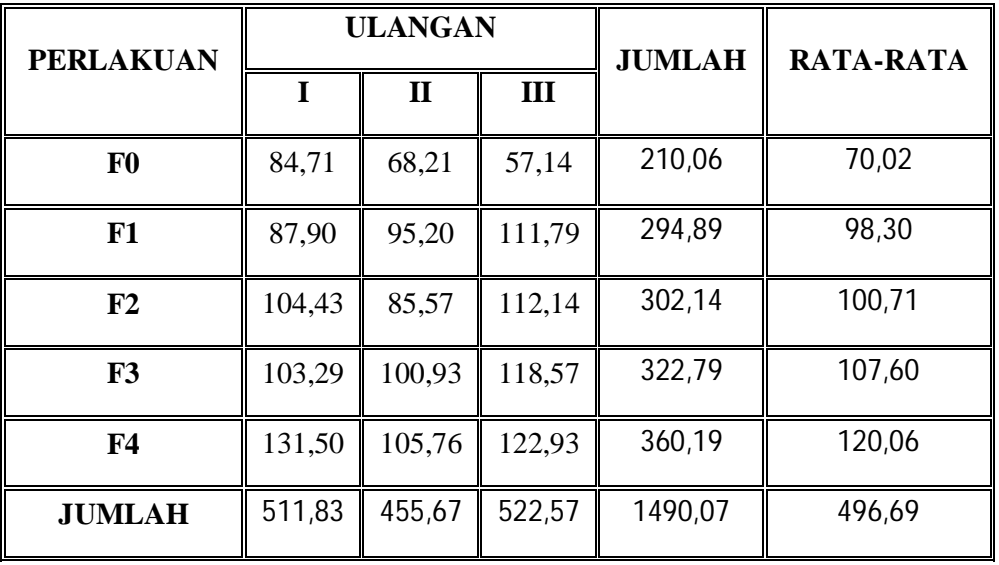

Tabel 18 Sidik Ragam Tinggi Tanaman 70 HST

ANOVA

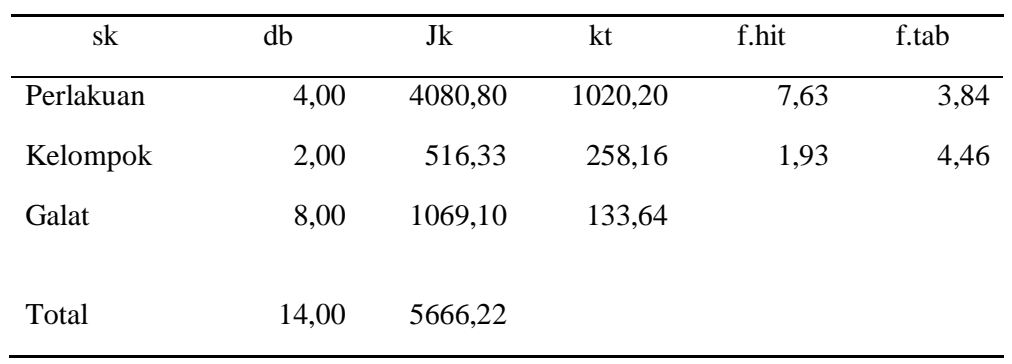

a. Menghitung FK

$$
FK = \frac{1490,07^2}{15} = \frac{2220308,605}{15} = 148020,57
$$

 $\overline{\phantom{0}}$ 

b. Menghitung  $JK_{\text{Total}}$ 

$$
JK_{\text{Total}} = 84,71^2 + 68,21^2 + 57,14^2 + \dots + \dots + 122,93^2 - 148020,57
$$

 $= 5666,22$ 

c. Menghitung  $JK_{Kelompok}$ 

 $\text{JK}_{\rm Kelompok} = 511$ ,83 $^2$  + 455,67 $^2$  + 522,57 $^2$  – 148020,57

$$
5\quad
$$

$$
= 516,33
$$

d. Menghitung JKPerlakuan  $\text{JK}_{\text{Perlakuan}}$  = 210,06<sup>2</sup> + 294,89<sup>2</sup> + 302,14<sup>2</sup> + 322,79<sup>2</sup> + 360,19<sup>2</sup> - 148020,57 3  $= 4080,80$ 

e. Menghitung JK<sub>Galat</sub>

 $JK_{Galat} = JK_{Total} - JK_{Kelompok} - JK_{Perlakuan}$  $= 5666,22 - 516,33 - 4080,80$  $= 1069,10$ 

f. Uji BNT

BNT 0,05 = *BNT* 0,05 
$$
x \sqrt{\frac{2 \times KT \text{ Galat}}{Ulangan}}
$$

$$
= 2,306 \ x \sqrt{\frac{2 \ x \ 133,64}{3}}
$$

$$
= 2,306 \ x \sqrt{\frac{267,28}{3}}
$$

$$
= 2,306 \ x \ 9,43
$$

$$
2,000 \times 2,
$$

$$
=21,74
$$

$$
Kk = \frac{\sqrt{KT\,G}}{y} \ge 100\%
$$

$$
=\frac{\sqrt{133,643}}{496,69} \times 100\%
$$

$$
= \frac{11.56}{496.69} \times 100\%
$$

$$
= 2.32\%
$$

### **Lampiran 3 :**

Tabel 19 Jumlah Daun 14 HST

| <b>PERLAKUAN</b> |       | <b>ULANGAN</b> | <b>JUMLAH</b> |       | <b>RATA-RATA</b> |
|------------------|-------|----------------|---------------|-------|------------------|
|                  | T     | $\mathbf{I}$   | Ш             |       |                  |
| F <sub>0</sub>   | 2.57  | 2.43           | 2.29          | 7.29  | 2.43             |
| F1               | 3.43  | 3.00           | 2.43          | 8.86  | 2.95             |
| F2               | 2.86  | 3.29           | 2.71          | 8.86  | 2.95             |
| F3               | 2.86  | 3.43           | 3.00          | 9.29  | 3.10             |
| F <sub>4</sub>   | 3.29  | 3.57           | 3.29          | 10.15 | 3.38             |
| <b>JUMLAH</b>    | 15.01 | 15.72          | 13.72         | 44.45 | 14.82            |

Tabel 20 Sidik Ragam Jumlah Daun 14 HST

ANOVA

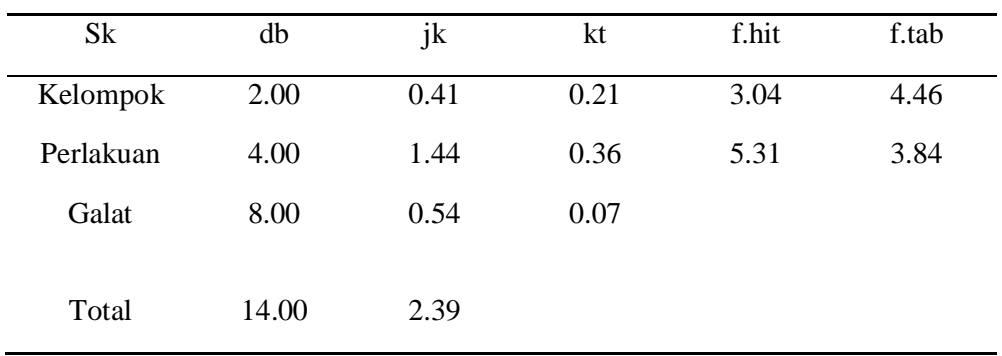

a. Menghitung FK

 $FK = 44.45^2 = 1975,8025 = 131,72$  $\frac{15}{15}$   $\frac{15}{15}$ 

b. Menghitung  $JK_{\text{Total}}$ 

 $\text{JK}_{\text{Total}} = 2.57^2 + 2.43^2 + 2.29^2 + 3.43^2 + 3.00^2 + \dots + \dots + \dots + 3.29^2 - 131,72$ 

**=** 2.39

c. menghitung JK<sub>kelompok</sub>  
JK<sub>kelompok</sub> = 
$$
15.01^2 + 15.72^2 + 13.72^2 - 131,72
$$
  
5  
= 0,41

d. Menghitung JK<sub>perlakuan</sub>

JK<sub>perlakuan</sub> = 
$$
7.29^2 + 8.86^2 + 8.86^2 + 9.29^2 + 10.15^2 - 131{,}72
$$
  
3

 $= 1,44$ 

- e. Menghitung JK<sub>Galat</sub>
- $\mathbf{JK}_{\rm Galat} = \mathbf{JK}_{\rm Total} \mathbf{JK}_{\rm Kelompok}$   $\mathbf{JK}_{\rm Perlakuan}$  $= 2.39 - 0.41 - 1.44$  **=** 1,44
- f. Uji BNT

$$
BNT 0.05 = BNT 0.05 x \sqrt{\frac{2 x KT \text{ Galat}}{Ulangan}}
$$
  
= 2.306 x  $\sqrt{\frac{2 x 0.07}{3}}$   
= 2.306 x  $\sqrt{\frac{0.14}{3}}$   
= 2.306 x 0.21  
= 0.48

$$
Kk = \frac{\sqrt{KT G}}{y} \times 100\%
$$

$$
= \frac{\sqrt{0.07}}{14.82} \times 100\%
$$

$$
=\frac{0.26}{14.82} \times 100\%
$$

 $= 1,78%$ 

Tabel 21 Jumlah Daun 28 HST

![](_page_16_Picture_264.jpeg)

Table 22 Sidik Ragam Jumlah Daun 28 HST

![](_page_16_Picture_265.jpeg)

![](_page_16_Picture_266.jpeg)

a. Menghitung FK

 $FK = 98.99^2$  $=$  9799,0201  $=$  653.26 15 15

b. Menghitung  $JK_{\text{Total}}$ 

 $JK_{\text{Total}} = 5,14^2 + 6,57^2 + 4,57^2 + \dots + \dots + 6,43^2 - 653.26$ 

**=** 17,30

c. Menghitung JK<sub>kelompok</sub>

$$
JK_{\text{kelompok}} = 31.42^2 + 38.14^2 + 29.43^2 - 653.26
$$
  

$$
5
$$
  
= 8,33

d. Menghitung JK<sub>perlakuan</sub>

 $JK_{\text{perlakuan}} = 16.28^2 + 18.42^2 + 20.58^2 + 21.42^2 + 22.29^2$  - 653.26

3

$$
=7,91
$$

e. Menghitung JK<sub>Galat</sub>

 $JK_{Galat} = JK_{Total} - JK_{Kelompok}$  -  $JK_{Perlakuan}$ 

$$
= 17,30 - 8,33 - 7,91
$$

$$
= 1,06
$$

f. Uji BNT

$$
BNT 0,05 = BNT 0,05 x \sqrt{\frac{2 x KT \text{ Galat}}{\text{Ulangan}}}
$$
  
= 2,306  $x \sqrt{\frac{2 x 0,13}{3}}$   
= 2,306  $x \sqrt{\frac{0.26}{3}}$   
= 2,306 x 0,29  
= 0,66

$$
Kk = \frac{\sqrt{KT G}}{y} \times 100\%
$$

$$
= \frac{\sqrt{0.13}}{33.00} \times 100\%
$$

$$
= \frac{0.36}{33.00} \times 100\%
$$

 $= 1,09 %$ 

Tabel 23 Jumlah Daun 42 HST

| <b>PERLAKUAN</b> |              | <b>ULANGAN</b> |       | <b>JUMLAH</b> | RATA-RATA |
|------------------|--------------|----------------|-------|---------------|-----------|
|                  | $\mathbf{I}$ | $\mathbf{I}$   | III   |               |           |
| F <sub>0</sub>   | 14.00        | 16.57          | 8.86  | 39.43         | 13.14     |
| F1               | 14.57        | 18.00          | 23.71 | 56.28         | 18.76     |
| F2               | 23.71        | 23.14          | 20.43 | 67.28         | 22.43     |
| F3               | 25.43        | 23.57          | 19.57 | 68.57         | 22.86     |
| F <sub>4</sub>   | 26.29        | 32.43          | 24.14 | 82.86         | 27.62     |
| <b>JUMLAH</b>    | 104.00       | 113.71         | 96.71 | 314.42        | 104.81    |

Table 24 Sidik Ragam Jumlah Daun 42 HST

ANOVA

![](_page_18_Picture_240.jpeg)

## a. Menghitung FK

 $FK = 314.42^{2} = 98859,9364 = 6590,66$  $\frac{1}{\sqrt{1-\frac{1}{2}}}\left( \frac{1}{\sqrt{1-\frac{1}{2}}}\right) ^{2}$ 15 15

b. Menghitung  $JK_{\text{Total}}$ 

$$
JK_{\text{Total}} = 14,00^2 + 16,57^2 + 8,86^2 + \dots + 24,14^2 - 6590,66
$$
  
= 482.68

## c. Menghitung JK<sub>kelompok</sub>

$$
JK_{\text{kelompok}} = 104.00^{2} + 113.71^{2} + 96.71^{2} - 6590,66
$$

 **=** 29,10

d. Menghitung $\rm JK_{perlakuan}$ 

JK<sub>perlakuan</sub> = 
$$
\frac{39.43^{2} + 56.28^{2} + 67.28^{2} + 68.57^{2} + 82.86^{2}}{3} - 6590,66
$$

$$
= 348.13
$$

e. Menghitung JKGalat

 $\mathbf{JK}_{Galat} = \mathbf{JK}_{Total} - \mathbf{JK}_{Kelompok}$  -  $\mathbf{JK}_{Perlakuan}$ 

$$
= 482.68 - 29,10 - 348.13
$$

$$
= 105.45
$$

f. Uji BNT

$$
BNT 0,05 = BNT 0,05 x \sqrt{\frac{2 \times KT \text{ Galat}}{Ulangan}}
$$
  
= 2,306  $x \sqrt{\frac{2 \times 13,18}{3}}$   
= 2,306  $x \sqrt{\frac{26,36}{3}}$   
= 2,306 x 2,96  
= 6,82  
g. Uji KK

$$
Kk = \frac{\sqrt{KT G}}{y} \times 100\%
$$

$$
= \frac{\sqrt{13,18}}{104,81} \times 100\%
$$

$$
= \frac{3,63}{104,81} \times 100\%
$$

$$
= 3,46\%
$$

Tabel 25 Jumlah Daun 56 HST

| <b>PERLAKUAN</b> |        | <b>ULANGAN</b> |        | <b>JUMLAH</b> | RATA-RATA |
|------------------|--------|----------------|--------|---------------|-----------|
|                  | I      | $\mathbf{H}$   | Ш      |               |           |
| F <sub>0</sub>   | 28,00  | 28,29          | 23,43  | 79,72         | 26,57     |
| F1               | 30,14  | 30,43          | 45,14  | 105,71        | 35,24     |
| F <sub>2</sub>   | 39,86  | 37,43          | 40,71  | 118,00        | 39,33     |
| F3               | 42,14  | 46,14          | 41,57  | 129,85        | 43,28     |
| F <sub>4</sub>   | 48,00  | 66,14          | 53,57  | 167,71        | 55,90     |
| <b>JUMLAH</b>    | 188,14 | 208,43         | 204,42 | 600,99        | 200,33    |

Table 26 Sidik Ragam Jumlah Daun 56 HST

### ANOVA

![](_page_20_Picture_208.jpeg)

a. Menghitung FK  $FK = 600,99^2$  $= 361188,9801 = 24079,26$  $\overline{15}$   $\overline{15}$ b. Menghitung  $JK_{\text{Total}}$  $\text{JK}_{\text{Total}} = 28,00^2 + 28,29^2 + 23,43^2 + \dots + \dots + 53,57^2 - 24079,26$ **=** 1754,16 c. Menghitung  $JK_{\text{kelompok}}$  $JK_{\rm kelompok} = 188,14^2 + 208,43^2 + 204,42^2$  - 24079,26 5  $= 46,19$ d. Menghitung JK<sub>perlakuan</sub>  $JK_{\text{perlakuan}} = 39.43^2 + 56.28^2 + 67.28^2 + 68.57^2 + 82.86^2 - 24079,26$ 3 **=** 1401,25 e. Menghitung JKGalat

 $\mathbf{J}\mathbf{K}_{Galat} = \mathbf{J}\mathbf{K}_{Total} - \mathbf{J}\mathbf{K}_{Kelompok}$  -  $\mathbf{J}\mathbf{K}_{Perlakuan}$  $= 1754,16 - 46,19 - 1401,25$  **=** 306,73 f. Uji BNT

BNT 0,05 = *BNT* 0,05 
$$
x \sqrt{\frac{2 \times KT \text{ Galat}}{Ulangan}}
$$

$$
= 2,306 \ x \sqrt{\frac{2 \ x \ 38,34}{3}}
$$

$$
= 2,306 \ x \sqrt{\frac{68,76}{3}}
$$

$$
= 2,306 \ x \ 4,78
$$

$$
=11,02
$$

g. Uji KK  
\n
$$
Kk = \frac{\sqrt{KT G}}{y} \times 100\%
$$
\n
$$
= \frac{\sqrt{38.34}}{200.33} \times 100\%
$$
\n
$$
= \frac{6.19}{200.33} \times 100\%
$$
\n
$$
= 3.09\%
$$

Tabel 27 Jumlah Daun 70 HST

| <b>PERLAKUAN</b> |        | <b>ULANGAN</b> |        | <b>JUMLAH</b> | RATA-RATA |
|------------------|--------|----------------|--------|---------------|-----------|
|                  | I      | $\mathbf{H}$   | Ш      |               |           |
| F <sub>0</sub>   | 33,43  | 33,43          | 30,57  | 97,43         | 32,48     |
| F1               | 35,57  | 36,14          | 54,14  | 125,85        | 41,95     |
| F2               | 47,57  | 43,14          | 50,00  | 140,71        | 46,90     |
| F3               | 49,86  | 53,71          | 53,43  | 157,00        | 52,33     |
| F <sub>4</sub>   | 54,00  | 72,29          | 62,29  | 188,58        | 62,86     |
| <b>JUMLAH</b>    | 220,43 | 238,71         | 250,43 | 709,57        | 236,52    |

Table 28 Sidik Ragam Jumlah Daun 70 HST

![](_page_22_Picture_225.jpeg)

![](_page_22_Picture_226.jpeg)

a. Menghitung FK

FK = 
$$
709,57^2
$$
 =  $503489,58$  =  $33565,97$   
\n
$$
15
$$
\nb. Menghitung JK<sub>Total</sub>  
\nJK<sub>Total</sub> =  $33,43^2 + 33,43^2 + 30,57^2 +.....+.....+ 62,29^2 - 33565,97$   
\n=  $1977,55$   
\nc. Menghitung JK<sub>kelompok</sub>  
\nJK<sub>kelompok</sub> =  $220,43^2 + 238,71^2 + 250,43^2 - 33565,97$   
\n5  
\n=  $91,43$   
\nd. Menghitung JK<sub>perlakuan</sub>  
\nJK<sub>perlakuan</sub> =  $\frac{97,43^2 + 125,85^2 + 140,71^2 + 157,00^2 + 188,58^2 - 33565,97}{3}$   
\n=  $1547,88$   
\ne. Menghitung JK<sub>Galat</sub>  
\nJK<sub>Galat</sub> = JK<sub>Total</sub> - JK<sub>kelompok</sub> - JK<sub>Perlakuan</sub>  
\n=  $1977,55 - 91,43 - 1547,88$   
\n=  $338,24$   
\nf. Uji BNT  
\nBNT 0,05 = BNT 0,05 x $\sqrt{\frac{2 \times KT \text{ Galat}}{U \text{longgan}}}$   
\n=  $2,306$  x $\sqrt{\frac{84,56}{3}}$   
\n=  $2,306$  x $\sqrt{\frac{84,56}{3}}$ 

 $= 2,306 x 5,30$ 

$$
=12{,}22
$$

g. Uji KK  
\n
$$
Kk = \frac{\sqrt{KT G}}{y} \times 100\%
$$
\n
$$
= \frac{\sqrt{42.28}}{236.52} \times 100\%
$$
\n
$$
= \frac{6.50}{236.52} \times 100\%
$$
\n
$$
= 2.74\%
$$

## **Lampiran 4 :**

Tabel 29 Umur Berbunga (Hari)

| <b>PERLAKUAN</b> |     | <b>ULANGAN</b> |     | <b>JUMLAH</b> | <b>RATA-RATA</b> |
|------------------|-----|----------------|-----|---------------|------------------|
|                  | T   | $\mathbf{I}$   | III |               |                  |
| F <sub>0</sub>   | 57  | 58             | 58  | 173           | 57,67            |
| F <sub>1</sub>   | 55  | 56             | 56  | 167           | 55,67            |
| $\mathbf{F_{2}}$ | 54  | 53             | 54  | <b>161</b>    | 53,67            |
| $\mathbf{F}$ 3   | 51  | 53             | 53  | 157           | 52,33            |
| $\mathbf{F4}$    | 53  | 50             | 52  | 155           | 51,67            |
| <b>JUMLAH</b>    | 270 | 270            | 273 | 813           | 271,00           |

Tabel 30 Sidik Ragam Umur Berbunga (Hari)

![](_page_24_Picture_237.jpeg)

![](_page_24_Picture_238.jpeg)

a. Menghitung FK

FK =  $813^2$  =  $660969 = 44064,6$  $\overline{15}$   $\overline{15}$   $\overline{15}$ b. Menghitung  $JK_{\text{Total}}$  $\text{JK}_{\text{Total}} = 57^2 + 58^2 + 58^2 + \dots + \dots + 52^2 - 44064,6$  $= 2.39$ c. Menghitung  $JK_{\text{kelompok}}$  $JK_{\rm kelompok} = 15.01^2 + 15.72^2 + 13.72^2 - 44064,6$ 5  $= 82,40$ d. Menghitung JK<sub>perlakuan</sub>  $JK_{\text{perlakuan}} = 173^2 + 167^2 + 161^2 + 157^2 + 155^2 - 44064,6$ 3

**=** 73,07

e. Menghitung JK<sub>Galat</sub>

 $\mathbf{J}\mathbf{K}_{Galat} = \mathbf{J}\mathbf{K}_{Total} - \mathbf{J}\mathbf{K}_{Kelompok}$  -  $\mathbf{J}\mathbf{K}_{Perlakuan}$  $= 82,40 - 1,20 - 73,07$  **=** 8,13

f. Uji BNT

$$
BNT 0,05 = BNT 0,05 x \sqrt{\frac{2 x \text{ KT Galat}}{\text{Ulangan}}}
$$
  
= 2,306 x  $\sqrt{\frac{2 x 1,02}{3}}$   
= 2,306 x  $\sqrt{\frac{2,04}{3}}$   
= 2,306 x 0,68  
= 1,56

g. Uji KK

$$
Kk = \frac{\sqrt{KT G}}{y} \times 100\%
$$
  
=  $\frac{\sqrt{71.02}}{271.00} \times 100\%$   
=  $\frac{1.00}{271.00} \times 100\%$   
= 0.37 %

## **Lampiran 5 :**

Tabel 31 Jumlah Buah

| <b>PERLAKUAN</b> |       | <b>ULANGAN</b> |      | <b>JUMLAH</b> | RATA-RATA |
|------------------|-------|----------------|------|---------------|-----------|
|                  | L     | $\mathbf{I}$   | III  |               |           |
| F <sub>0</sub>   | 1,71  | 1,57           | 1,43 | 4,71          | 1,57      |
| F <sub>1</sub>   | 1,86  | 1,71           | 1,57 | 5,14          | 1,71      |
| $\mathbf{F}_2$   | 2,00  | 2,57           | 1,71 | 6,28          | 2,09      |
| F <sub>3</sub>   | 2,14  | 1,86           | 2,14 | 6,14          | 2,05      |
| F <sub>4</sub>   | 2,71  | 3,00           | 2,29 | 8,00          | 2,67      |
| <b>JUMLAH</b>    | 10,42 | 10,71          | 9,14 | 30,27         | 10,09     |

Tabel 32 Sidik Ragam Jumlah Buah

### ANOVA

![](_page_26_Picture_235.jpeg)

a. Menghitung FK

$$
FK = 30,272 = 943,7184 = 62,91
$$

b. Menghitung  $JK_{\text{Total}}$ 

$$
JK_{\text{Total}} = 1,71^2 + 1,57^2 + 1,43^2 + \dots + \dots + 2,29^2 - 62,91
$$

 $= 2,93$ 

**c. Menghitung JKkelompok**  $JK_{\text{kelompok}} = 10,42^2 + 10,71^2 + 9,14^2 - 62,91$ 

$$
\overline{\qquad \qquad 5}
$$

$$
= 0.28
$$

d. Menghitung JK<sub>perlakuan</sub>

 $JK_{\text{perlakuan}} = 4.71^2 + 5.14^2 + 6.28^2 + 6.14^2 + 8.00^2 - 62.91$ 3

**=** 2,16

### e. Menghitung JK<sub>Galat</sub>

$$
JK_{\text{Galat}} = JK_{\text{Total}} - JK_{\text{Kelompok}} - JK_{\text{Perlakuan}}
$$

$$
= 2,93 - 0,28 - 2,16
$$

$$
= 0,49
$$

f. Uji BNT

$$
BNT 0.05 = BNT 0.05 x \sqrt{\frac{2 \times KT \text{ Galat}}{Ulangan}}
$$
  
= 2.306  $x \sqrt{\frac{2 \times 0.06}{3}}$   
= 2.306  $x \sqrt{\frac{0.12}{3}}$ 

$$
= 2,306 \; x \; 0,2
$$

 $\frac{12}{3}$ 

$$
= 0.46
$$

g. Uji KK

$$
Kk = \frac{\sqrt{KT G}}{y} \times 100\%
$$
  
=  $\frac{\sqrt{0.06}}{10.09} \times 100\%$   
=  $\frac{0.24}{10.09} \times 100\%$   
= 2.42 %

## **Lampiran 6 :**

Tabel 33 Panjang Buah (cm)

## **70 HST**

![](_page_28_Picture_239.jpeg)

## **PANJANG BUAH**

Tabel 34 Sidik Ragam Panjang Buah (cm)

ANOVA

![](_page_28_Picture_240.jpeg)

a. Menghitung FK

$$
FK = 266,252 = 70889,0625 = 4725,93
$$
  
\n15  
\na. Menghitung JK<sub>Total</sub>  
\nJK<sub>Total</sub> = 16,14<sup>2</sup> + 15,93<sup>2</sup> + 16,57<sup>2</sup> + ....+....+ 21,86<sup>2</sup> - 4725,93  
\n= 49,03  
\nb. Menghitung JK<sub>kelompok</sub>  
\nJK<sub>kelompok</sub> = 90,21<sup>2</sup> + 85,40<sup>2</sup> + 90,64<sup>2</sup> - 4725,93  
\n5  
\n= 3,39

c. Menghitung JK<sub>perlakuan</sub>

JK<sub>perlakuan</sub> = 
$$
\frac{48,64^2 + 50,39^2 + 50,22^2 + 54,71^2 + 62,29^2 - 4725,93}{3}
$$
  
= 40,82

d. Menghitung JKGalat JKGalat = JKTotal – JKKelompok - JKPerlakuan = 49,03 – 3,39 – 40,82  **=** 4,82

e. Uji BNT

$$
BNT\,0.05 = BNT\,0.05\,x\sqrt{\frac{2\,x\,KT\,Galat}{Ulangan}}
$$

$$
= 2,306 \ x \sqrt{\frac{2 \ x \ 0,60}{3}}
$$

$$
= 2,306 \ x \sqrt{\frac{1,20}{3}}
$$

$$
= 2,306 \times 0,63
$$

*= 1,45*

f. Uji KK

$$
Kk = \frac{\sqrt{KT G}}{y} \times 100\%
$$
  
=  $\frac{\sqrt{0.60}}{88.75} \times 100\%$   
=  $\frac{0.77}{88.75} \times 100\%$   
= 0.87 %

## **Lampiran 7 :**

Tabel 35 Berat Buah (g)

![](_page_30_Picture_164.jpeg)

Tabel 36 sidik ragam Berat Buah (g)

ANOVA

![](_page_31_Picture_245.jpeg)

a. Menghitung FK

$$
FK = 1642.272 = 2697050.753 = 179803.38
$$

b. Menghitung  $JK_{\text{Total}}$ 

$$
JK_{\text{Total}} = 71,43^2 + 74,29^2 + 81,41^2 + \dots + \dots + 149,43^2 - 179803,38
$$

 $= 20320,87$ 

c. Menghitung JKkelompok JKkelompok = 595,71<sup>2</sup>+ 494,29<sup>2</sup> + 552,27<sup>2</sup> - 179803,38 5 = 1035,65

d. Menghitung JK<sub>perlakuan</sub>

 $JK_{\text{perlakuan}} = 227,13^2 + 245,71^2 + 280,00^2 + 397,14^2 + 492,29^2 - 179803,38$ 

$$
\begin{array}{c} 3 \end{array}
$$

$$
= 17006,97
$$

e. Menghitung JKGalat

$$
JK_{Galat} = JK_{Total} - JK_{Kelompok} - JK_{Perlakuan}
$$
  
= 20320,87 - 1035,65 - 17006,97  
= 2278,25

f. Uji BNT

$$
BNT 0,05 = BNT 0,05 x \sqrt{\frac{2 x \text{ KT Galat}}{\text{Ulangan}}}
$$
  
= 2,306 x  $\sqrt{\frac{2 x \text{ 284,78}}{3}}$   
= 2,306 x  $\sqrt{\frac{569,56}{3}}$   
= 2,306 x 13,77  
= 31,75

$$
Kk = \frac{\sqrt{KT} G}{y} \times 100\%
$$
  
=  $\frac{\sqrt{284.78}}{547.42} \times 100\%$   
=  $\frac{16.87}{547.42} \times 100\%$   
= 3.08 %

![](_page_33_Picture_181.jpeg)

### **Lampiran 8 : Hasil Analisa Tanah di Desa Dutohe Kecamatan Kabila Kabupaten Bone Bolango**

## **Lampiran 9 : Dokumentasi Penelitian**

![](_page_34_Picture_2.jpeg)

Gambar 1. Lahan Sebelum Dibajak Gambar 2. Lahan Setelah Dibajak

![](_page_34_Picture_4.jpeg)

![](_page_34_Picture_6.jpeg)

![](_page_34_Picture_8.jpeg)

Gambar 3. Penyemaian Gambar 4. Penanaman Bibit Terung

![](_page_34_Picture_10.jpeg)

Gambar 5. Pemupukan Gambar 6. Pemupukan Gambar 6. Pemupukan

![](_page_34_Picture_12.jpeg)

![](_page_35_Picture_0.jpeg)

![](_page_35_Picture_1.jpeg)

![](_page_35_Picture_2.jpeg)

Gambar 8. Tanaman Umur 42 HST

![](_page_35_Picture_4.jpeg)

Gambar 7. Tanaman Umur 28 HST

Gambar 9. Tanaman Mulai Berbunga Umur 50 HST

![](_page_35_Picture_6.jpeg)

Gambar 10. Pengamatan Umur Berbunga

![](_page_35_Picture_8.jpeg)

Gambar 11. Bunga Tanaman Sudah Mekar

![](_page_36_Picture_0.jpeg)

Gambar 12. Tanaman Mulai Berbuah

![](_page_36_Picture_2.jpeg)

Gambar 13. Tanaman Umur 70 HST

![](_page_36_Picture_4.jpeg)

Gambar 14. Pengamatan Jumlah Buah Sekaligus Panen Pertama

![](_page_36_Picture_6.jpeg)

Gambar 15. Pengamatan Panjang Buah Gambar 16. Pengamatan Berat Buah

![](_page_36_Picture_8.jpeg)